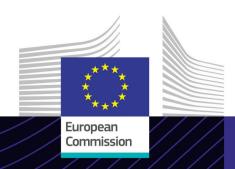

# EU e-Learning module

Uniform User Management and Digital Signatures system (UUM&DS): Your passport to EU Applications

Leading for results. Learning for purpose.

The new EU-wide Uniform User Management and Digital Signatures system offers Economic Operators unified access to several supporting IT systems such as UCC Customs Decisions, EOS-AEO, COPIS, UCC BTI usage and decision, including central services for electronic submission of declarations.

The easy-to-use eLearning course **UUM&DS** is based on the Union Customs Code and is produced by the European Commission Directorate General for Taxation and Customs (TAXUD) under the Customs 2020 Programme.

### Scope

This course provides you with specific information about the new EU-wide Uniform User Management and Digital Signatures system.

Upon completion of the course, you will be able to confidently work with the UUM&DS and carry out delegation, certificate registration and authentication processes within the UUM&DS process flow.

#### **Audience**

Economic operators using EU Customs systems.

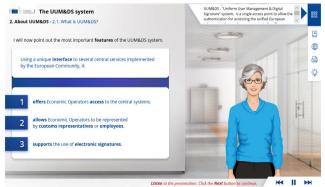

# **Learning Outcomes**

By the end of this course, you will be able to understand:

- the basic principles of the use of the UUM&DS system;
- the general functionalities of the system;
- the benefits of using this system;
- apply the Economic Operator's management and delegation tasks within the UUM&DS system.

To benefit fully from the course and to achieve the learning outcomes, it is recommended to integrate it in your own training programme and develop a blended learning strategy.

#### **Features**

This course is designed to address the needs of the Economic Operators, their Customs representatives and employees after the release of the UUM DS system in 2020.

You can see real examples of the system interface and experience "hands-on" activities.

This course is not part of the UCC eLearning programme, but somehow is connected to several UCC Level 3 eLearning modules addressing the IT systems that are accessible via UUM&DS.

You may interrupt your course at any time. When reopening the course, you can resume where you left off.

Beside the menu, a course map allows you to quickly access to the sections and subsections. The course map is placed in the upper toolbar of the course.

A course summary of the most relevant information is available in a printable format in the course. You can also print any screen of the course with the print option.

#### **Course duration**

The course takes around 30 minutes.

#### Available languages

The course is available in English.
However, consult the <u>Customs and Tax EU</u>
<u>Learning Portal</u> for the availability of further EU language versions.

## Let's get started!

- The eLearning module is publicly available and accessible via the <u>Customs and Tax EU</u> <u>Learning portal</u> for direct view.
- · Registered users can download the course.
- Troubleshoot technical issues and get help by clicking on FAQ or Support.

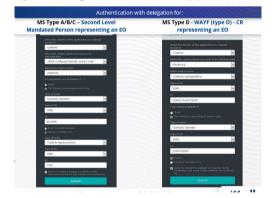

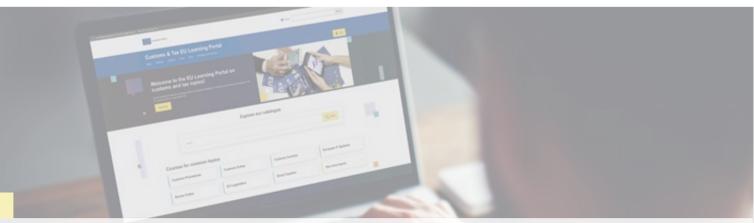

### Find out more

Visit the Customs and Tax EU Learning Portal (europa.eu)

Contact DG TAXUD/E3 Management of Programmes & EU training taxud-elearning@ec.europa.eu